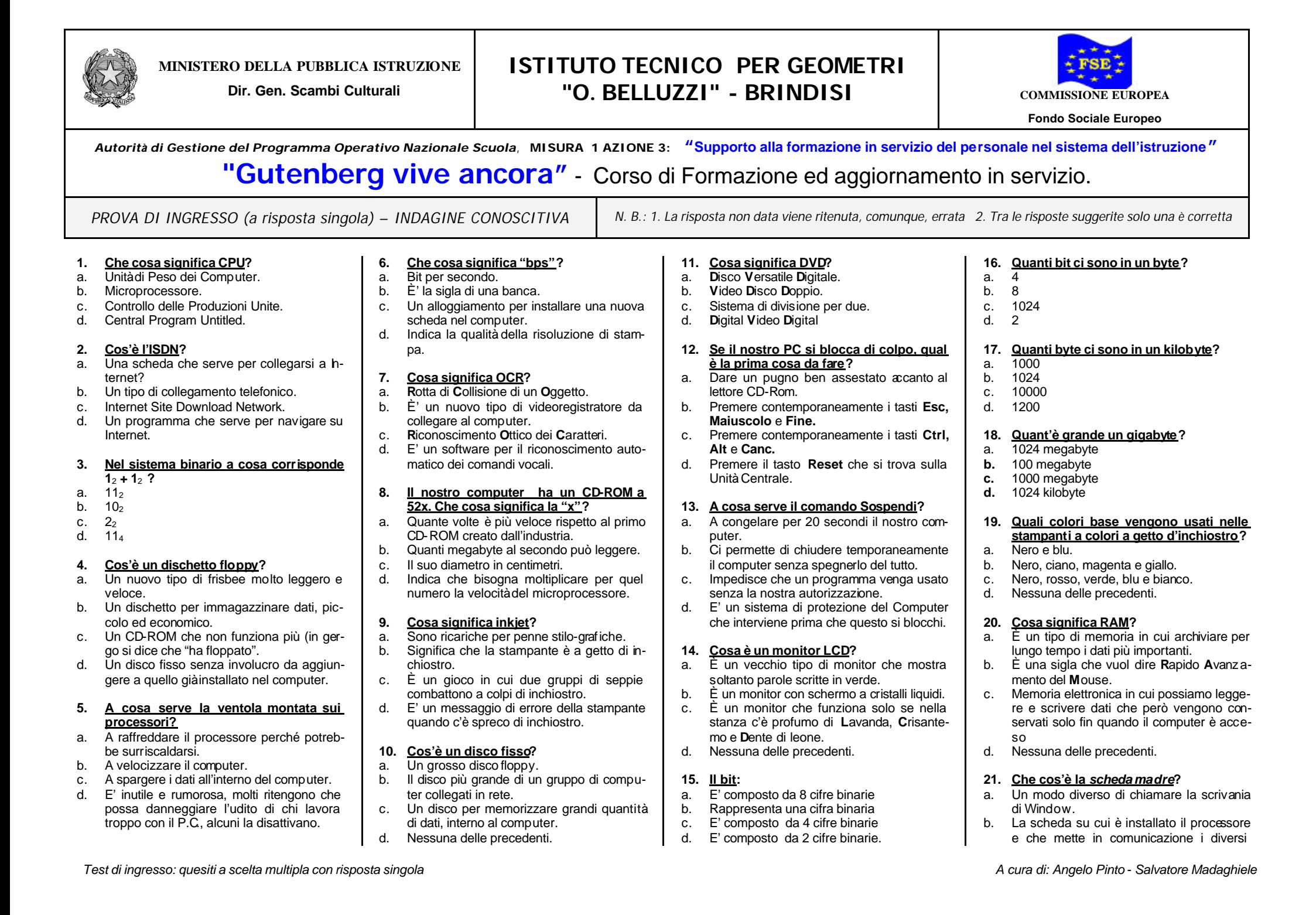

componenti che si trovano all'interno del computer.

- c. La scheda originale dalla quale sono derivate tutte le odierne schede per i computer.
- d. Nessuna delle precedenti.

### **22. Cosa significa il verbo** *formattare***?**

- a. Frequentare un corso per imparare a us are il computer.
- b. Formattare un testo significa aggiungere effetti grafici come il grassetto, corsivo, sottolineature ecc… Formattare un disco significa: eliminare definitivamente l'eventuale contenuto di un disco e prepararlo per memorizzare nuovi dati.
- c. Disporre le icone sulla scrivania con una particolare forma a torta.
- d. Nessuna delle precedenti.

#### **23. Quale di queste parole non è una parte del computer?**

- a. RAM.
- b. CPU.
- c. PIL.
- d. Hard disk

### **24. Perché è necessario deframmentare il disco rigido ogni tanto?**

- a. Per riorganizzare i dati memorizzati in modo da poterli leggere più velocemente.
- b. Per mettere a posto i programmi che non funzionano.
- c. Per trasformare tanti piccoli file in un solo grosso archivio in modo da poterlo trasportare meglio da un computer all'altro.
- d. Nessuna delle precedenti.

#### **25. Le prestazioni di un computer vengono influenzate da alcuni dei componenti presenti nel sistema. Quale di questi ha maggiori effetti positivi o negativi sulle performance del PC?**

- a. Tipo di tastiera
- b. Dimensione della RAM
- c. Tipo di mouse
- d. Tipo di modem

## **26. Il software di base:**

- a. Permette di utilizzare le periferiche di output
- b. Permette di gestire l'elaboratore, tutte le sue periferiche e di eseguire i programmi
- c. Permette solo di gestire l'elaboratore e tutte le sue periferiche
- d. Nessuna delle precedenti

### **27. Il software applicativo:**

- a. E' orientato alla soluzione di problemi specifici
- b. E' orientato alla soluzione di problemi generali
- c. E' orientato alla soluzione di problemi legati alla macchina
- d. Nessuna delle precedenti

## **28. Che cosa significa WYSIWYG?**

- a. È uno scioglilingua americano.
- b. La sigla in lingua inglese della frase "Quello Che Dici".
- c. È la capacità di un programma di mostrare un documento esattamente come verrà stampato.
- d. Nessuna delle precedenti.

### **29. Le icone sono:**

- a. Piccoli oggetti grafici che possono rappresentare solo programmi applicativi
- b. Piccoli oggetti grafici che possono rappresentare solo un insieme di programmi
- c. Piccoli oggetti grafici che possono rappresentare programmi applicativi o un insieme di programmi e niente altro
- d. Nessuna delle precedenti

## **30. Cosa è il "grassetto"?**

- a. Un particolare tipo di allineamento del testo.
- b. E' la parte grassa di una bistecca riveniente da *mucca pazza*.
- c. Un particolare formato per il carattere.
- d. Nessuna delle precedenti.

### **31. I virus:**

- a. Sono agenti patogeni.
- b. Sono programmi pirata.
- c. Sono programmi che danneggiano i file, a volte in modo grave.
- d. Sono sempre innocui.

## **32. Un editor di testi:**

- a. E' un programma idoneo alla costruzione di grafici.
- b. E' un programma idoneo alla gestione di documenti.
- c. E' un programma idoneo alla costruzione di fogli di calcolo.
- d. Nessuna delle precedenti.

# **33. I fogli elettronici:**

- a. Gestiscono problemi specifici in aree manageriali.
- b. Sono pacchetti integrati.<br>c. Riescono anche a gestire
- c. Riescono anche a gestire grafici.<br>d. Nessuna delle precedenti.
- Nessuna delle precedenti.
- **34. JPEG è uno standard per la compressione di:**
- a. Immagini.<br>b. Suoni.
- Suoni.
- c. Filmati.<br>d. Qualsia d. Qualsiasi dato.

### **35. La "home page" di un sito è:**

- a. La pagina della casa produttrice del sito.
- La pagina della casa produttrice del browser.
- c. La prima pagina del sito.
- d. Una pagina del sito, riservata al lettore.

#### **36. Quale delle seguenti proprietà non è tipica di un momento formativo basato su un ipertesto-ipermedia?**

- a. Rigidità
- b. Apprendimento implicito
- c. Attività
- d. Flessibilità

### **37. Per interattività si intende :**

- a. La possibilità che ha l'utente di dialogare con il computer.
- b. La ripetizione di una azione.
- c. La comunicazione tra diversi programmi
- d. La comunicazione tra più persone

### **38. Per multimedialità si intende :**

- a. L'uso di più mezzi di comunicazione
- b. Una tecnologia che usa le tecniche di digitalizzazione
- c. Una tecnologia che usa le tecniche di digitalizzazione per integrare informazioni di diversi formati
- d. Una tecnologia che integra informazioni di diversi formati
- **39. Un ipertesto è un testo:**
- a. Scritto molto bene.<br>b. Molto lungo.
- Molto lungo.

*Test di ingresso: quesiti a scelta multipla con risposta singola A cura di: Angelo Pinto - Salvatore Madaghiele*

- c. Suddiviso in nodi collegati tra loro
- d. Suddiviso in nodi indipendenti.

### **40. Un ipermedia è:**

a. Un televisore con lo schermo molto grande.

- b. Un medium in cui informazioni di tipo dverso sono organizzate in maniera ipertestuale
- c. Un messaggio multimediale<br>d. Un medium del futuro
- d. Un medium del futuro

# **INDAGINE CONOSCITIVA**

### **1. In casa ha un Personal Computer?**

**2. Cosa vuole imparare da questo corso?** a. Funzioni di base di un personal Computer (accendere, scrivere, salvare, stampare, copiare testi, antivirus, utilizzo di CD-ROM).

g. Utilizzo di un programma per la realizzazio-

i. Utilizzo di software per applicazioni didatti-

**le sue competenze in merito.** a:  $\boxed{\mathsf{b:}}$   $\boxed{\mathsf{c:}}$ d: e: f: g: h: i: **3. Desidera frequentare il corso:**

Utilizzo del programma: \_\_\_\_\_\_\_\_\_\_\_\_\_\_\_\_\_\_\_\_\_\_\_\_\_\_\_\_\_\_\_\_\_\_\_ k. Altro: \_\_\_\_\_\_\_\_\_\_\_\_\_\_\_\_\_\_\_\_\_\_\_\_\_\_\_\_\_\_ \_\_\_\_\_\_\_\_\_\_\_\_\_\_\_\_\_\_\_\_\_\_\_\_\_\_\_\_\_\_\_\_\_\_\_ **4. Facendo riferimento all'elenco della domanda precedente, per ciascuna voce attribuisca un punteggio da uno a dieci al-**

Base Avanzato

b. Utilizzo di un elaboratore di testi. c. Utilizzo di un foglio di calcolo. d. Realizzazione di lucidi-presentazioni. e. Navigazione in Internet (posta elettronica, ricerca di informazioni, servizi, ecc…). f. Utilizzo di un programma di elaborazione di

ne di opere multimediali. h. Realizzazione di Pagine Web.

immagini.

che.

Nome o codice:

Numero di risposte corrette:

# No Si